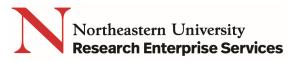

# Selecting Appropriate Roles for Non-Northeastern University Investigators

### **Getting Started**

Use the following guidelines to assist with selecting the appropriate role in ePAWS for non-NU investigators:

1. Non-NU investigator will need access to work on the proposal in ePAWS: The lead unit college must provide the investigator with a <u>sponsored account</u>. Sponsored accounts are fed from HR into the system "employee" database, and only those in the employee database can have roles assigned to them in ePAWs.

#### 2. Non-NU investigator is from a Sub-Contract on the proposal

- a. Individual can be either a Multi-PI, Co-Investigator, or Key Study Person
- b. Individual must be setup within the Rolodex

| Investigators/Key Study Personnel De                                                  | tails                            |           |
|---------------------------------------------------------------------------------------|----------------------------------|-----------|
| Investigator/Key Study Personnel Name is a searchal                                   | ble field, it cannot be entered. |           |
| Unit is required for Investigators.<br>Key Person Role is required for Key Personnel. |                                  |           |
|                                                                                       |                                  |           |
| Employee Search Non Employee Search                                                   |                                  |           |
| Name:                                                                                 | Email:                           | Phone:    |
| Agency                                                                                | Fax:                             | Mobile:   |
| Credentials:                                                                          | 1 4.                             | mobile.   |
| Unit: Search                                                                          | <u>1</u>                         |           |
| Proposal                                                                              |                                  |           |
| Role:                                                                                 | Multi Pl                         | % Effort: |
| 96                                                                                    | %                                | %         |
| Academic                                                                              | Summer                           | Calendar  |
| Year Effort:                                                                          | Year                             | Year      |
| Teal Ellolt.                                                                          | Effort:                          | Effort:   |
| Save                                                                                  |                                  |           |

Add the person from the "Non-Employee Search" button

• After adding the investigator, select "Details" on the investigator line

| List of I | nvestigators/Key St                   | udy | Personnel                 |     |      |            |     | COLE           | isclosu | re Status |
|-----------|---------------------------------------|-----|---------------------------|-----|------|------------|-----|----------------|---------|-----------|
| Name      | Department                            | LU  | MPI Role                  | Т   | % Et | ffort<br>S | с   |                |         |           |
| Sanchez,  | Marion • Center for<br>Coeus Training | Ø   | Principal<br>Investigator | 0.0 | 0.0  | 0.0        | 0.0 | Remove Certify | × (     | Details   |

- Insert the Lead Unit NUMBER from the proposal (e.g.150001) to the "Home Unit" field
- Insert the Lead Unit NAME (e.g. Center for Coeus Training) to the "Division" field

## QuickCard: Appropriate Roles for Non-NU Investigators

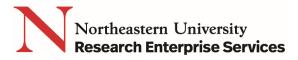

|                                                                                                    | ne My N                                                      | legotiations                             | My Prop     | osals                                                | My Av                                                                                                | vards  | M                         | y COI         | My IRB        | Protoco | ols My |
|----------------------------------------------------------------------------------------------------|--------------------------------------------------------------|------------------------------------------|-------------|------------------------------------------------------|----------------------------------------------------------------------------------------------------|--------|---------------------------|---------------|---------------|---------|--------|
|                                                                                                    |                                                              |                                          |             |                                                      |                                                                                                    |        |                           | AI            | I Propos      | als     | Propo  |
| Propos                                                                                                    | sal Summ<br>al Info                                          | nary<br>>                                | A           | nvestig<br>Igency<br>Title:                          | /Sponsor:                                                                                            |        |                           |               | s of Hea      | alth    |        |
| 🖌 Organ                                                                                                    | ization                                                      |                                          |             | .ead Ur<br>.ast up                                   |                                                                                                    |        |                           | for Coeus     |               |         | n      |
| erson Details fo                                                                                                    | or Sanchez, N                                                | larion                                   |             |                                                      |                                                                                                    |        |                           | Return        | n to Investio | gator   |        |
| Unit Details                                                                                                    | 5                                                            |                                          |             |                                                      |                                                                                                    |        |                           |               |               |         |        |
| Lead Unit Num                                                                                                    | nber                                                         | Unit Name                                |             |                                                      |                                                                                                    |        |                           | <u> </u>      |               |         |        |
| 150001                                                                                                    |                                                              | Center for Coeu                          | is Training |                                                      |                                                                                                    |        |                           | Search        | Remov         | e       |        |
| Add Unit                                                                                                    |                                                              |                                          |             |                                                      |                                                                                                    |        |                           |               |               |         |        |
| E Person Deta                                                                                                    | ails                                                         |                                          |             |                                                      |                                                                                                    |        |                           |               |               |         |        |
|                                                                                                    |                                                              |                                          |             |                                                      |                                                                                                    |        |                           |               |               |         |        |
| Full Name:                                                                                                    | Sanch                                                        | nez, Marlon                              |             | Us                                                   | ser Name:                                                                                            | 0      | 1138309                   |               |               |         |        |
| Full Name:<br>Email Address:                                                                                                    |                                                              | nez, Marlon<br>nchez@neu.edu             |             |                                                      | ser Name:<br>ffice Phone:                                                                            |        | 1138309<br>17-373-5036    |               |               |         |        |
|                                                                                                    | m.sar                                                        |                                          | pecialist   | Of                                                   |                                                                                                    | 6      | 17-373-5036               | upport Specia | alist         |         |        |
| Email Address:                                                                                                    | m.sar                                                        | nchez@neu.edu<br>JS-App Support S        | pecialist   | Of                                                   | ffice Phone:                                                                                         | 6      | 17-373-5036               | upport Specia | alist         |         |        |
| Email Address:<br>Primary Title:                                                                                                    | m.sar<br>COEU<br>15000                                       | nchez@neu.edu<br>JS-App Support S        | pecialist   | Of                                                   | ffice Phone:<br>rectory Title:<br>chool:                                                             | 6      | 17-373-5036               | upport Specia | alist         |         |        |
| Email Address:<br>Primary Title:<br>Home Unit:                                                                                       | m.sar<br>COEU<br>15000                                       | nchez@neu.edu<br>JS-App Support S        | pecialist   | Of<br>Dir<br>Sc<br>Fa                                | ffice Phone:<br>rectory Title:<br>chool:                                                             | 6      | 17-373-5036               | upport Specia | alist         |         |        |
| Email Address:<br>Primary Title:<br>Home Unit:<br>Agency Credent                                                                     | m.sar<br>COEU<br>15000<br>tials:                             | ichez@neu.edu<br>JS-App Support Sj<br>)1 | pecialist   | Of<br>Dir<br>Sc<br>Fa                                | ffice Phone:<br>rectory Title:<br>chool:<br>x:                                                       |        | 17-373-5036               | upport Specia | alist         |         |        |
| Email Address:<br>Primary Title:<br>Home Unit:<br>Agency Credent<br>Pager:                                                           | m.sar<br>COEU<br>15000<br>tials:                             | ichez@neu.edu<br>JS-App Support Sj<br>)1 | pecialist   | Of<br>Dir<br>Sc<br>Fa<br>Mo<br>Se                    | ffice Phone:<br>rectory Title:<br>chool:<br>.x:<br>obile:                                            | ation: | 17-373-5036               | upport Specia | alist         |         |        |
| Email Address:<br>Primary Title:<br>Home Unit:<br>Agency Credent<br>Pager:<br>Office Location:                                       | tials: 960 R                                                 | P                                        | pecialist   | Of<br>Dir<br>Sc<br>Fa<br>Mo<br>Se                    | ffice Phone:<br>rectory Title:<br>chool:<br>x:<br>obile:<br>ec.Office Loca<br>Idress Line 2          | ation: | 17-373-5036               | upport Specia | alist         |         |        |
| Email Address:<br>Primary Title:<br>Home Unit:<br>Agency Credent<br>Pager:<br>Office Location:<br>Address Line 1:<br>Address Line 3: | tials: 960 R                                                 | Inchez@neu.edu                           | pecialist   | Of<br>Diu<br>Sc<br>Fa<br>Mo<br>Se<br>Ad<br>Cit       | ffice Phone:<br>rectory Title:<br>chool:<br>x:<br>obile:<br>ec.Office Loca<br>Idress Line 2          | ation: | 17-373-5036<br>OEUS-App S |               | alist         |         |        |
| Email Address:<br>Primary Title:<br>Home Unit:<br>Agency Credent<br>Pager:<br>Office Location:<br>Address Line 1:                    | m.sar<br>COEL<br>1500C<br>Itials:<br>: 960 R<br>: 360 H<br>: | k                                        | pecialist   | Of<br>Din<br>Sc<br>Fa<br>Mo<br>Se<br>Ad<br>Cit<br>St | ffice Phone:<br>rectory Title:<br>chool:<br>ix:<br>obile:<br>ec.Office Loca<br>Idress Line 2:<br>ty: | ation: | 0EUS-App S                |               |               |         |        |

• Fill in any missing information required by the solicitation and SAVE

**Note:** If Investigator role is Multi-PI or Co-Investigator, Credit Split will be ZERO for the Non-NU individual, 100% to the unit

- 3. Non-NU investigator is a Student (e.g Graduate or Undergrad), where the solicitation requires the student be a named Principal Investigator on the proposal:
  - a. The lead unit college must provide the investigator with a <u>sponsored account</u>. The college may limit Sponsored Account duration to expire at the end of the proposal's review period. The student must complete NU's certification, and as such, will need access to the ePAWs proposal.
- 4. Non-NU investigator is an incoming PI or Co-PI, or a visiting professor:
  - a. The lead unit college must provide the investigator with a <u>sponsored account</u>. The PI or Co-PI must complete NU's certification, and as such, will need access to the ePaws proposal.

#### 5. Non-NU investigator is an incoming Key Study Person:

- a. Individual must be set up within the Rolodex
- b. Add the person from the "Non-Employee" search, choose the Proposal Role "Key Study Person" from the dropdown, and in the "Key Person Role" field that appears, list the appropriate role title. By assigning the "Key Study Person" role, investigator certification is currently not required (Key Persons will need a sponsored account when "self-certify" functionality is implemented, as required by Federal <u>Regulations</u>)

## QuickCard: Appropriate Roles for Non-NU Investigators

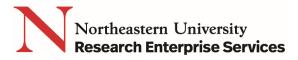

| Investigators/                                 | Key Study Persor                                       | nel D  | etails                     |           |           |            |     |                                 |         |          |           |
|------------------------------------------------|--------------------------------------------------------|--------|----------------------------|-----------|-----------|------------|-----|---------------------------------|---------|----------|-----------|
| Investigator/Key Stu<br>Unit is required for I | dy Personnel Name is a                                 | search | able field, it cannot be e | ntered.   |           |            |     |                                 |         |          |           |
| Employee Searc                                 | h Non Employee Se                                      | arch   |                            |           |           |            |     |                                 |         |          |           |
| Name: Jon                                      | es, W.                                                 |        | Email:                     |           |           |            |     | Phone:                          | (202) 3 | 58-1514  |           |
| Agency<br>Credentials:                         |                                                        |        | Fax:                       |           |           |            |     | Mobile:                         |         |          |           |
| Unit:                                          |                                                        | Sear   | <u>ch</u>                  |           |           |            |     |                                 |         |          |           |
| Proposal<br>Role: Key                          | Study Person                                           | ⊡)     | Key Person Role:           | Technical | Office    | ۲          |     | Effort                          | 0.0     |          |           |
| %<br>Academic 0.0<br>Year Effort:              |                                                        |        | % Summer Year<br>Effort:   | 0.0       |           |            |     | %<br>Calenda<br>Year<br>Effort: | 0.0     |          |           |
| Save                                           |                                                        |        |                            |           |           |            |     |                                 |         |          |           |
|                                                |                                                        |        |                            |           |           |            |     |                                 |         |          |           |
|                                                |                                                        |        |                            |           |           |            |     |                                 |         |          |           |
| List of Invest                                 | igators/Key Stud                                       | ly Per | sonnel                     |           |           |            |     |                                 | COI     | Disclosu | ire Stati |
| Name                                           | Department                                             | LU     | MPI Role                   | т         | % E1<br>A | ffort<br>S | с   |                                 |         |          |           |
| Sanchez, Marlo                                 | <ul> <li>Center for</li> <li>Coeus Training</li> </ul> | Ľ      | Principal<br>Investigator  | 0.0       | 0.0       | 0.0        | 0.0 | Remove                          | Certify | ×        | Detail    |
| Jones, W.                                      | Cocco Halling                                          |        | Technical Office           | er 0.0    |           |            |     | Remove                          |         |          | Detail    |

c. After adding the investigator, select "Details" on the investigator line, and fill in any missing information required by the solicitation in the Person Details record.

NOTE: Northeastern University, through submission of the proposal, is certifying on behalf of the Investigators; as such, all Investigators must certify on their own behalf that he/she will adhere to NU policies. For non-NU Investigators, your <u>Grant Officer</u> can assist with providing a non-NU certification.

6. Adding a Name to the Rolodex

The **Rolodex**, as its name implies, is an address book of non-Northeastern Investigators (with relevant contact information) that ePAWS uses to populate investigator information in a proposal. In order to add individuals to the Rolodex, a user must have the **Rolodex Maintainer** role.

Non-Northeastern employees with a sponsored account are included in the Person Directory ("Employee Search") in the system application and need not be added to the Rolodex.

To add a non-NU Investigator to the Rolodex:

a. Open the proposal and select Add New Rolodex Entry

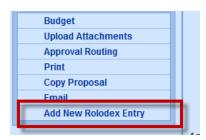

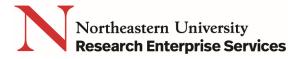

b. From the Add New Rolodex Person screen select the Search link to find the Sponsor:

| Add New Rolode   | ex Person              |            |                 |              |              |
|------------------|------------------------|------------|-----------------|--------------|--------------|
| * Indicates Mano | datory Fields          |            |                 |              |              |
|                  |                        |            |                 |              |              |
| Please enter ne  | w rolodex information. |            |                 |              |              |
| First Name:      |                        | Last Name: |                 | Middle Name: |              |
| Suffix:          |                        | Prefix:    |                 | Title:       |              |
| Sponsor:         |                        | Search     |                 |              |              |
| *Organization:   |                        |            |                 | Active       | OInactive    |
| Address:         |                        |            |                 |              |              |
|                  |                        |            |                 |              |              |
|                  |                        |            |                 |              |              |
| Country:         | United States 🗸        | State:     | Please Select 🗸 | Postal Code: |              |
| City:            |                        | County:    |                 |              |              |
| Email:           |                        | Phone:     |                 | Fax:         |              |
|                  |                        |            |                 |              | ^            |
| Comments:        |                        |            |                 |              | $\checkmark$ |
|                  |                        |            |                 |              |              |
| Save             |                        |            |                 |              |              |

c. Enter information in the Search dialog window and select the corresponding Sponsor

| ✓ Organization                                        | Add New Rolodex Pers         |                                                  |                      |
|-------------------------------------------------------|------------------------------|--------------------------------------------------|----------------------|
|                                                       | * Indicates Mandatory F      | fields                                           |                      |
| <ul> <li>Investigators/Key Persons</li> </ul>         | Please enter new roloo       | lex information.                                 |                      |
| Credit Split<br>Special Review                        | First Name:                  | Last Name:                                       | Middle Name:         |
| Abstract                                              |                              |                                                  |                      |
| Science Code                                          | Suffix:                      | Prefix:                                          | Title:               |
| ✓ Others                                              | Sponsor:                     | Search                                           |                      |
|                                                       | *Organization:               |                                                  | Active      Inactive |
| ✓ YNQ                                                 |                              |                                                  |                      |
| <ul> <li>Prop</li> <li>Please enter search</li> </ul> | h criteria of the form *valu | ie* or *value or value* in any of search fields. |                      |
| Question Sponsor Co                                   | a.                           | Sponsor Name:                                    |                      |
| Ques                                                  | ym: *nih*                    | × Postal Code:                                   |                      |
| Dun Bradstreet Num                                    |                              | Duns Plus Four Number                            |                      |
| Grant Dodac Num                                       |                              | Cage Number:                                     |                      |
| User Audit Rep                                        |                              | Owned by Unit:                                   |                      |
| Sponsor Ty                                            |                              | State/ Province Name:                            | <u> </u>             |
| Budge                                                 |                              | <u> </u>                                         | _                    |
| Uploa                                                 | - ,                          |                                                  |                      |
| Print                                                 |                              | Search Cancel                                    |                      |
| Сору                                                  |                              |                                                  |                      |
| Email                                                 |                              |                                                  |                      |
| Add N                                                 |                              |                                                  |                      |
|                                                       |                              |                                                  |                      |
|                                                       |                              |                                                  |                      |
|                                                       |                              |                                                  |                      |
|                                                       |                              |                                                  |                      |
|                                                       |                              |                                                  |                      |
| SponsorSearch - Internet Expl                         | orer                         |                                                  |                      |
| ponsor Search Result                                  |                              |                                                  |                      |
|                                                       |                              |                                                  |                      |
|                                                       | S                            | earch Again Close Window                         |                      |
|                                                       |                              |                                                  |                      |

| Sponsor Sear  | ch Result                                                   |      |                  |              |           |    |       |                   |    |
|---------------|-------------------------------------------------------------|------|------------------|--------------|-----------|----|-------|-------------------|----|
|               |                                                             |      | Search Again     | Close Window |           |    |       |                   |    |
| SDONSOR_CODE  | SDONSOR_NAME                                                |      | SDONSOR_TYDE     |              | DOSTAL_CO | DE | STATE | STATE_DESCRIPTION | C  |
| <u>000340</u> | National Institutes<br>of Health                            | NIH  | Federal Governm  | nent         | 20892     |    | MD    | Maryland          | U  |
| 006898        | Foundation for the<br>National Institute<br>of Health, Inc. | FNIH | Foundation / Nor | n-Profit     | 20814     |    | MD    | Maryland          | Uı |
|               |                                                             |      | Search Again     | Close Window |           |    |       |                   |    |

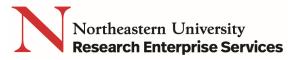

| First Name:   |                               | Last Name: |            | Niddle Name:        |
|---------------|-------------------------------|------------|------------|---------------------|
| Suffix:       |                               | Prefix:    |            | Title:              |
| Sponsor:      | 000340                        | Search     |            |                     |
| Organization: | National Institutes of Health |            |            | Active     Onactive |
| Address:      | 9000 Rockville Pike           |            |            |                     |
|               |                               |            |            |                     |
|               |                               |            |            |                     |
| Country:      | United States                 | State:     | Maryland 🔽 | Postal Code: 20892  |
| City:         | Bethesda                      | County:    |            |                     |
| Email:        |                               | Phone:     |            | Fax:                |
|               |                               |            |            | ,                   |
| Comments:     |                               |            |            |                     |

 $\circ$   $\qquad$  Enter the remaining information for the new Rolodex Entry

d. Click the Save button

#### If the Sponsor is not found upon searching, do one of the following:

e. Submit a request to have the <u>new Sponsor</u> added to the Sponsor Table (RECOMMENDED - Saves entry steps, helps reduces errors, and helps in searching)

Complete Rolodex entry without linking to Sponsor (alternate)

|                          | ion 🗎                   | Last Name: Sanchez   | Middle Name:                               |  |
|--------------------------|-------------------------|----------------------|--------------------------------------------|--|
| Suffix:                  |                         | Prefix:              | Title:                                     |  |
| Sponsor:                 |                         | Search               |                                            |  |
| rganization: Cer         | nter for Coeus Training |                      | Active                                     |  |
| Address: 360             | Huntington Avenue       |                      |                                            |  |
|                          |                         |                      |                                            |  |
|                          |                         |                      |                                            |  |
| and the process          | ited States 🔹           | State: Massachusetts | <ul> <li>Postal Code: 021185008</li> </ul> |  |
| Country: Un              |                         |                      |                                            |  |
| Country: Un<br>City: Bos |                         | County:              |                                            |  |

f. All Rolodex entries are available to ALL users – so even if your submission is NOT Grants.gov, the following fields must be present to avoid errors in future Grants.gov submissions:

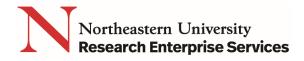

- Name (First and Last)
- Organization Do not use any Special Characters (see Grants.gov <u>FAQ</u>'s for more info on avoiding use of Special Characters). <u>Special characters like an apostrophe (') will cause a</u> <u>transmission error in Grants.gov submissions</u> – DO NOT INCLUDE special characters even if the company name includes it
  - For example Brigham and Women's Hospital should be input as Brigham and Womens Hospital (no apostrophe)
- Address (street address on the first line; other lines are optional)
- City
- State
- Postal Code+4 (9 digits for US Domestic Addresses, NO HYPHEN...E.G. 021155005)
- Country
- Phone
- Email

#### Getting Help

NU-RES Help Center NU-RESHC@northeastern.edu

Northeastern University Research Enterprise Services Grant Officer